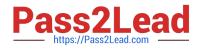

# 3203<sup>Q&As</sup>

Avaya Aura Messaging Implementation and Maintenance Exam

## Pass Avaya 3203 Exam with 100% Guarantee

Free Download Real Questions & Answers **PDF** and **VCE** file from:

https://www.pass2lead.com/3203.html

100% Passing Guarantee 100% Money Back Assurance

Following Questions and Answers are all new published by Avaya Official Exam Center

Instant Download After Purchase

100% Money Back Guarantee

- 😳 365 Days Free Update
- 800,000+ Satisfied Customers

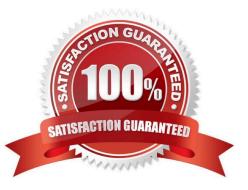

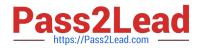

#### **QUESTION 1**

You have currently setup the dial rules on two clustered application role severs. To enable E.164 for your telephony integration, you must reconfigure your dial rules based on site definitions What is the correct work flow?

A. Re-enter the dial rule definitions in the SMI Sites page on the storage role server

B. On each application role server, select "Application server based (AAM 6.0 legacy style) as the Dial plan handling style and re enter the dial rule definitions In the System Management Interface (SMI) Sites page on the storage role server

C. Re enter the dial rule definitions in the SMI Sites page on the storage role server and select the "Site definition based" as the Dial plan handling style on each application role server.

D. On each application role server, select "Application server based (AAM 6.0 legacy style)" as the Dial plan handling style.

Correct Answer: C

#### **QUESTION 2**

To finalize the installation of your Avaya Aura Messaging system, you want to test alarm organization which screen in the System Management Interface do you send a test alarm?

- A. Messaging > Utilities
- B. Messaging > Diagnostics
- C. Server (maintenance) > Server Administration
- D. Server (maintenance) > Alarms

Correct Answer: B

#### **QUESTION 3**

As part of the installation, the customer will create a DNS record called "avayamsg". Where should the DNS record be directed in a multi-server system?

A. the application server closest to the majority of the users

- B. the storage server
- C. any of the application servers, it does not matter which one
- D. the Exchange server with the Avaya Voice Message form for Microsoft Outlook

Correct Answer: B

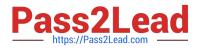

### **QUESTION 4**

In completing the configuration of the customer\\'s Avaya Aura Messaging system, you are attempting to log on to the system with an Avaya services login such as "craft." You are being prompted password, but cannot gain access. What is preventing your access?

A. The authentication file created from .in Avaya service support system has not been downloaded to the messaging server.

B. The Avaya service login is not used with Aura Messaging and you must ask the customer to provide you with a login.

- C. The services login has expired and must first be reset by the default Admin login
- D. The system must be rebooted in order for the service logins to be activated.

Correct Answer: A

#### **QUESTION 5**

Which types of servers can be used for storing messages addressed to users in Avaya Aura Messaging RIs.6.1?

- A. Avaya Message Storage only
- B. Avaya Message Storage or Microsoft Exchange
- C. Avaya Message Store, Microsoft Exchange or Lotus Domino
- D. Avaya Message Store, Microsoft Exchange or Lotus Zimbra

Correct Answer: D

3203 Practice Test

3203 Exam Questions

3203 Braindumps